ФИО: Комин Андрей Эдуардович МИНИСТЕРСТВО НАУКИ <mark>И ВЫСШЕГО ОБРАЗОВАНИЯ</mark> Должность: ректор **Федеральное государственное бю**джетное образовательное учреждение высшего образования - продолжавший пророктивности.<br>f6c6d686f0c899fdf76a1ed8b448452ab8cac0pck8347b86WRap6RB6aLHast сельскохозяйственная академия» Документ подписан простой электронной подписью Информация о владельце: Дата подписания: 29.01.2024 18:20:34 Уникальный программный ключ:

> УТВЕРЖДАЮ Директор института животноводства и ветеринарной медицины

 Н.А. Чугаева (подпись)

«15» декабря 2022 г.

# **ФОНД ОЦЕНОЧНЫХ СРЕДСТВ ПО ДИСЦИПЛИНЕ ИНФОРМАЦИОННЫЕ ТЕХНОЛОГИИ В НАУКЕ, ОБРАЗОВАНИИ И ПРОИЗВОДСТВЕ**

**Направление подготовки 36.04.02 Зоотехния Направленность (профиль) Частная зоотехния с основами племенной работы**

**Квалификация (степень) выпускника:** магистр

г. Уссурийск 2022

## 1. Перечень компетенций с указанием этапов их формирования в процессе освоения образовательной программы

## Паспорт фонда оценочных средств по дисциплине (модулю)

#### а. модели контролируемых компетенций

Компетенции, формируемые в результате освоения дисциплины (модуля):

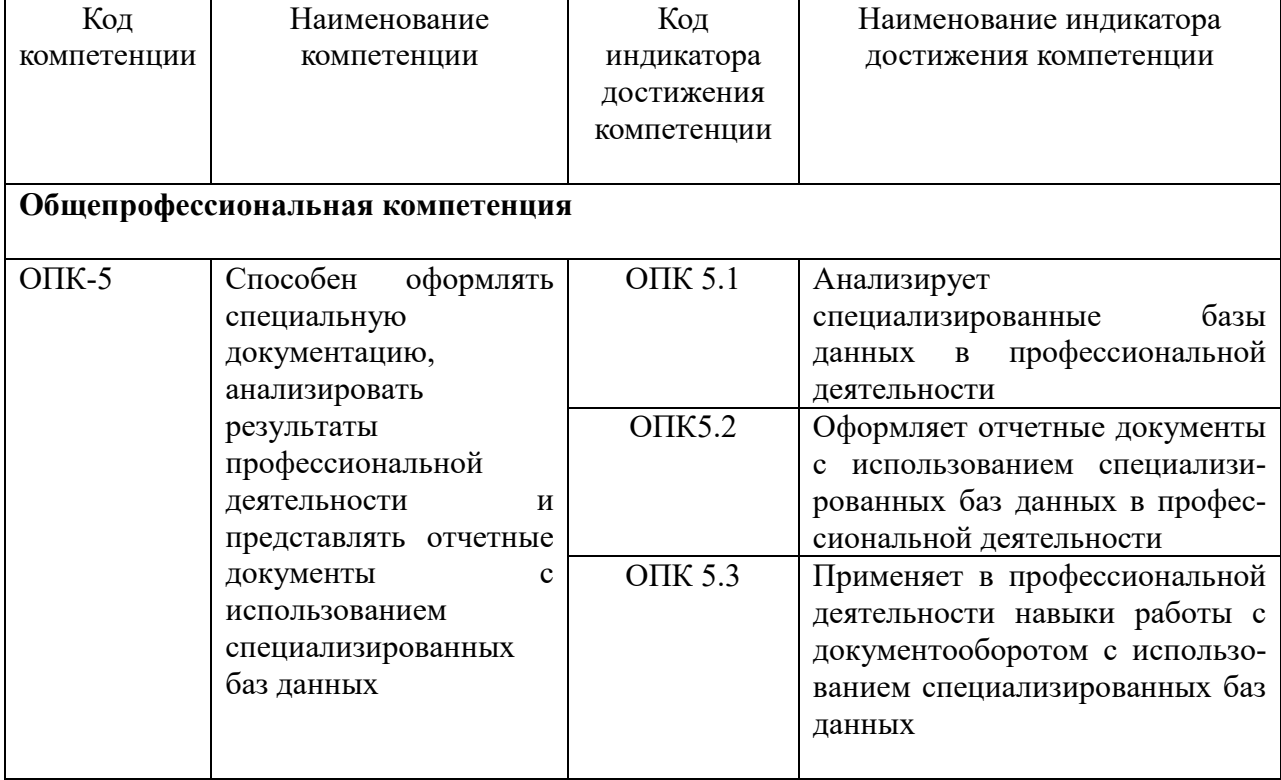

## b. требование к результатам освоения дисциплины

В результате освоения дисциплины (модуля) обучающийся должен:

#### знать:

- документооборот и специализированные базы данных в профессиональной деятельности  $(OIIK-5.1);$ 

принципы оформления отчетных документов с использованием специализированных баз данных в профессиональной деятельности (ОПК-5.2);

- принципы работы с документооборотом с использованием специализированных баз данных в профессиональной деятельности (ОПК 5.3)

#### уметь:

- использовать документооборот и специализированные базы данных в профессиональной деятельности (ОПК-5.1);

- оформлять отчетные документы с использованием специализированных баз данных в профессиональной деятельности (ОПК-5.2).

- работать с документооборотом с использованием специализированных баз данных в профессиональной деятельности (ОПК 5.3)

## **2. Описание показателей и критериев оценивания компетенций на различных этапах их формирования, описание шкал оценивания**

| $N_2$          | Код             | Контролируемые результаты обучения                                                                                                    | Наименование                                                           |
|----------------|-----------------|----------------------------------------------------------------------------------------------------|------------------------------------------------------------------------|
| $\Pi/\Pi$      | контролируемой  |                                                                                                    | оценочного                                                             |
|                | компетенции     |                                                                                                    | средства                                                               |
|                | (индикатора     |                                                                                                    |                                                                        |
|                | достижения      |                                                                                                    |                                                                        |
|                | компетенции)    |                                                                                                    |                                                                        |
| $\mathbf{1}$   | $OIIK-5.1$      | Знать: документооборот и специализиро-<br>ванные базы данных в профессиональной<br>деятельности                                          | Тест (письменно)<br>Реферат<br>(письменно и<br>устно)                  |
|                |                 | Уметь: использовать документооборот и<br>специализированные базы данных в про-<br>фессиональной деятельности                             | Тест (письменно)<br>Задача<br>(практическое<br>задание)<br>(письменно) |
| $\overline{2}$ | OIK-5.2         | Знать: принципы оформления отчетных<br>документов с использованием специализи-<br>рованных баз данных в профессиональной<br>деятельности | Тест (письменно)<br>Реферат<br>(письменно и<br>устно)                  |
|                |                 | Уметь: оформлять отчетные документы с<br>использованием специализированных баз<br>данных в профессиональной деятельности                 | Тест (письменно)<br>Задача<br>(практическое<br>задание)<br>(письменно) |
| 3              | <b>OIIK 5.3</b> | Знать: принципы работы с документообо-<br>ротом с использованием специализирован-<br>ных баз данных в профессиональной дея-<br>тельности | Тест (письменно)<br>Реферат<br>(письменно и<br>устно)                  |
|                |                 | Уметь: работать с документооборотом с<br>использованием специализированных баз<br>данных в профессиональной деятельности                 | Тест (письменно)<br>Задача<br>(практическое<br>задание)<br>(письменно) |

Таблица 1 − Оценка контролируемой компетенции дисциплины (модуля)

 $\overline{N_0}$ Наименование оце-Краткая характеристика оце-Представление оценочно- $\Pi/\Pi$ ночного средства ночного средства го средства в фонде Система стандартизированных заданий, позволяющая автома- $\mathbf{1}$ Тест тизировать процедуру измере-Фонд тестовых заданий ния уровня знаний и умений, обучающегося  $\overline{2}$ Собеселование Средство контроля, организо-Вопросы по темам / разванное как специальная бесела делам дисциплины, предпреподавателя с обучающимися ставленные в привязке к на темы, связанные с изучаемой компетенциям, предудисциплиной, и рассчитанное смотренным РПД на выяснение объема знаний обучающегося по определенному разделу, теме, проблеме и T.П.  $\overline{3}$ Реферат Продукт самостоятельной рабо-Темы рефератов ты обучающегося, представляющий собой краткое изложение в письменном виде полученных результатов теоретического анализа определенной научной (учебно-исследовательской) темы, где автор раскрывает суть исследуемой проблемы, приводит различные точки зрения, а также собственные взглялы на Hee  $\overline{4}$ Задача (практиче-Средство оценки умения при-Комплект задач и заданий ское задание) менять полученные теоретические знания в практической ситуации. Задача (задание) должна быть направлена на оценивание тех компетенций, которые подлежат освоению в данной лисциплине, должна содержать четкую инструкцию по выполнению или алгоритм действий  $\overline{5}$ Контрольная рабо-Средство проверки умений Комплект контрольных применять полученные знания та заданий по вариантам для решения задач определенного типа по теме или разлелу 6 Коллоквиум Средство контроля усвоения Вопросы по темам/ раздеучебного материала, темы, разлам дела или разлелов диспиплины. организованное как учебное занятие в виде собеседования преподавателя с обучающимися

Таблица 2 – Примерный перечень оценочных средств

Таблица 3 – Критерии и шкалы для оценки уровня сформированности компетенции в ходе освоения дисциплины

| Показатели<br>оценивания                                                              | Критерии оценки уровня сформированности компетенции ОПК-5.1 (ОПК-5.2, ОПК<br>$5.3)*$                                                                                            |                                                                                                    |                                                                                                    |                                                                                                    |  |  |
|---------------------------------------------------------------------------------------|----------------------------------------------------------------------------------------------------|----------------------------------------------------------------------------------------------------|----------------------------------------------------------------------------------------------------|----------------------------------------------------------------------------------------------------|--|--|
|                                                                                       | Неудовлетворительно,<br>Не зачтено                                                                                                    | Удовлетворительно,<br>зачтено                                                                                                    | Хорошо<br>зачтено                                                                                                    | Отлично / зачтено                                                                                                    |  |  |
| «Знать»                                                                               | Уровень знаний ниже<br>минимально<br>допустимых<br>требований;<br>имеют<br>место грубые ошибки                                                                                  | Минимально<br>допустимый уровень<br>знаний;<br>допущено<br>множество<br>негрубых ошибок                                                                                                    | объеме,<br>соответствующем<br>программе;<br>допущено<br>несколько<br>негрубых ошибок                                                                                                    | Уровень знаний в Уровень знаний в<br>объеме,<br>соответствующем<br>программе;<br>6e <sub>3</sub><br>ошибок                                                                                                    |  |  |
| «Уметь»                                                                               | При решении типовых<br>(стандартных)<br>задач<br>He<br>продемонстрированы<br>некоторые основные<br>умения. Имеют место<br>грубые ошибки.                                        | Продемонстрирован<br>ы основные умения.<br>Решены<br>типовые<br>(стандартные)<br>задачи с негрубыми<br>ошибками.<br>Выполнены<br><b>BCC</b><br>задания, но<br>$He$ B<br>полном объеме.                                                                                                    | Продемонстрир<br>ованы<br><b>BCC</b><br>основные<br>умения.<br>Решены<br><b>BCC</b><br>основные<br>$\mathbf{c}$<br>задачи<br>негрубыми<br>ошибками.<br>Выполнены все<br>задания,<br>B<br>полном объеме,<br>но некоторые с<br>недочетами.    | Продемонстриров<br>аны все основные<br>умения,<br>некоторые - на<br>уровне<br>хорошо<br>закрепленных<br>навыков. Решены<br><b>BCC</b><br>основные<br>задачи<br>c<br>отдельными<br>несущественными<br>ошибками.<br>Выполнены<br><b>BCC</b><br>задания в полном<br>объеме,<br>6e <sub>3</sub><br>недочетов. |  |  |
| Характерис<br>тика<br>сформирова<br>нности<br>компетенци<br>И<br>Уровень<br>сформиров | Компетенция<br>B<br>полной<br>мере<br>нe<br>сформирована.<br>Имеющихся знаний и<br>умений недостаточно<br>ДЛЯ<br>решения<br>практических<br>профессиональных<br>задач<br>Низкий | Сформированность<br>компетенции<br>coot-<br>ветствует<br>мини-<br>мальным требовани-<br>Имеющихся<br>ЯM.<br>знаний и умений в<br>достаточно<br>целом<br>для решения стан-<br>дартных практиче-<br>профессио-<br>ских<br>нальных задач, но<br>требуется дополни-<br>тельная практика по<br>большинству прак-<br>тических задач<br>Пороговый | Сформирован-<br>ность<br>компе-<br>тенции в целом<br>соответствует<br>требованиям.<br>Имеющихся<br>знаний<br>И<br>умений<br>B<br>целом<br>достаточно для<br>решения<br>стандартных<br>практических<br>профессиональ<br>ных задач<br>Базовый | Сформирован-<br>ность<br>компетен-<br>ЦИИ<br>полностью<br>соответствует<br>требованиям.<br>Имеющихся<br>знаний и умений и<br>мотивации<br>в<br>полной<br>мере<br>достаточно<br>ДЛЯ<br>решения сложных<br>практических<br>профессиональ-<br>ных задач<br>Высокий                                           |  |  |
| анности<br>компетен-<br>ЦИИ                                                           |                                                                                                    |                                                                                                    |                                                                                                    |                                                                                                    |  |  |
| Сумма<br>баллов<br>$(b)**$                                                            | $0 - 60$                                                                                                    | $61 - 75$                                                                                                    | $76 - 85$                                                                                                    | $86 - 100$                                                                                                    |  |  |

\* – Оценивается для каждой компетенции отдельно.

<sup>\*\*</sup>– Суммируется балл по показателям оценивания «знать» и «уметь»; при этом соотношение компонентов компетенции в общей трудоемкости дисциплины «знать» / «уметь» составляет 40 / 60.

## 3. Методические материалы, определяющие процедуру оценивания знаний, умений и опыта деятельности, характеризующие этапы формирования компетенций

Промежуточная аттестация качества подготовки обучающихся по дисциплине (модулю) «Информационные технологии в науке, образовании и производстве» проводится в соответствии с локальными нормативными актами Академии и является обязательной, предназначена для определения степени достижения учебных целей по дисциплине и проводится в форме экзамена во 2-ом семестре.

Обучающиеся готовятся к зачету, экзамену самостоятельно. Подготовка заключается в изучении программного материала дисциплины с использованием личных записей, сделанных в рабочих тетрадях, и рекомендованной в процессе изучения дисциплины литературы. При необходимости обучающиеся обращаются за консультацией к преподавателю, ведущему данную дисциплину.

Форма проведения промежуточной аттестации для обучающихся инвалидов и лиц с ограниченными возможностями здоровья выбирается с учетом индивидуальных психофизических особенностей (устно, письменно на бумаге, письменно на компьютере, в форме тестирования и т.п.). При необходимости обучающимся инвалидам и лицам с ограниченными возможностями здоровья предоставляется дополнительное время для подготовки ответа на экзамене / зачете.

#### Метолика опенивания

1) По стобалльной шкале в таблицу 4 занести баллы (Бі), полученные обучающимся в ходе освоения дисциплины. (Критерии представлены в таблице 3).

| $1.500 \mu V10V$    |                  |                                           |  |  |  |  |
|---------------------|------------------|-------------------------------------------|--|--|--|--|
| Код индикатора ком- | Условное         | Оценка приобретенных компетенций в баллах |  |  |  |  |
| петенции            | обозначение      |                                           |  |  |  |  |
| $OIIK-5.1$          | E1               | 76                                        |  |  |  |  |
| $OIIK-5.2$          | E <sub>2</sub>   | 86                                        |  |  |  |  |
| <b>ОПК 5.3</b>      | Б3               | 76                                        |  |  |  |  |
| Итого               | $(\Sigma$ bi)    | 238                                       |  |  |  |  |
| В среднем           | $(\Sigma$ bi)/ n | 79                                        |  |  |  |  |

Таблица 4 – Пример расчетной таблицы итогового оценивания компетенций у обучающегося по дисциплине (модулю) «Информационные технологии в науке, образовании и про-**UPPOTOTPAW** 

2) Определить оценку по дисциплине (модулю) по шкале соотнесения баллов и оценок (таблица 5).

Таблица 5 – Шкала измерения уровня сформированности компетенций в результате освоения дисциплины (модуля) «Информационные технологии в науке, образовании и производстве»

| Итоговый балл                                              | $0 - 60$                                 | 61-75                          | 76-85               | 86-100               |
|------------------------------------------------------------|------------------------------------------|--------------------------------|---------------------|----------------------|
| Оценка                                                     | Неудовлетвори-<br>тельно<br>(не зачтено) | Удовлетворительно<br>(зачтено) | Хорошо<br>(зачтено) | Отлично<br>(зачтено) |
| $\text{c}\varphi$ орми-<br>Уровень<br>рованности<br>$KOM-$ | низкий                                   | Пороговый                      | Базовый             | Высокий              |

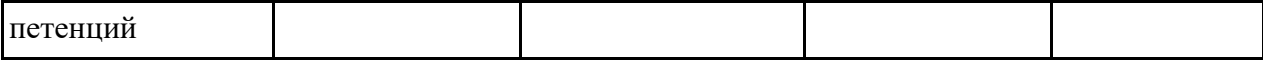

Знания, умения обучающихся при промежуточной аттестации **в форме зачета** определяются «зачтено», «не зачтено».

«*Зачтено*» – обучающийся знает курс на уровне лекционного материала, базового учебника, дополнительной учебной, научной и методологической литературы, умеет привести разные точки зрения по излагаемому вопросу.

«*Не зачтено*» – обучающийся имеет пробелы в знаниях основного учебного материала, допускает принципиальные ошибки в выполнении предусмотренных программой заданий.

Показатели «знать», «уметь» **при промежуточной аттестации в форме экзамена** определяются оценками «отлично», «хорошо», «удовлетворительно», «неудовлетворительно», что соответствует уровням сформированности компетенций «высокий», «базовый», «пороговый», «низкий».

«*Отлично*» – обучающийся глубоко и прочно усвоил весь программный материал, исчерпывающе, последовательно, грамотно и логически стройно его излагает, не затрудняется с ответом при видоизменении задания, свободно справляется с задачами и практическими заданиями, правильно обосновывает принятые решения, умеет самостоятельно обобщать и излагать материал, не допуская ошибок.

«*Хорошо*» – обучающийся твердо знает программный материал, грамотно и по существу излагает его, не допускает существенных неточностей в ответе на вопрос, может правильно применять теоретические положения и владеет необходимыми умениями и навыками при выполнении практических заданий.

«*Удовлетворительно*» – обучающийся усвоил только основной материал, но не знает отдельных деталей, допускает неточности, недостаточно правильные формулировки, нарушает последовательность в изложении программного материала и испытывает затруднения в выполнении практических заданий.

«*Неудовлетворительно*» – обучающийся не знает значительной части программного материала, допускает существенные ошибки, с большими затруднениями выполняет практические задания, задачи.

**Текущая аттестация обучающихся** по дисциплине (модулю) «Информационные технологии в науке, образовании и производстве» проводится в форме контрольных мероприятий по оцениванию фактических результатов освоения дисциплины (модуля) в разрезе компетенций и с дифференциацией по показателям «ЗНАТЬ» и «УМЕТЬ».

## **4. Типовые контрольные задания или иные материалы, необходимые для оценки знаний, умений и опыта деятельности, характеризующих этапы формирования компетенций в процессе освоения образовательной программы**

Дисциплина Информационные технологии в науке, образовании и производстве Задания для самостоятельной и контрольной работ

1) Подготовить реферат или презентацию до 10 листов (слайдов) по самостоятельно выбранной теме изучаемой дисциплины.

2) Важнее получить сертификаты или прикрепить в ЭИОС ссылки и/или картинки скриншоты Вашего прогресса на образовательной онлайн платформе Stepik. (название курса, укажите Фамилию, кол-во пройденных степов-шагов и выгружайте на проверку одним разом все обязательные работы). Самостоятельная работа по дисциплине занимает более 100 часов. Требуется зачислиться на нижеследующие онлайн курсы по ссылкам: • https://stepik.org/course/84869 Цифровые технологии в АПК

• https://stepik.org/course/10524 Как писать научные статьи; • https://stepik.org/course/578 Научное мышление;

https://stepik.org/course/73952 Анализ данных просто и доступно; https://stepik.org/course/76 Основы статистики;

• https://stepik.org/course/87618 Цифровизация образования. Дизайн электронных курсов;

• https://stepik.org/course/419 Компьютерная графика: основы;

- https://stepik.org/course/58852 "Поколение Python": курс для начинающих;
- https://stepik.org/course/68090 Изучение геоинформационных технологий;
- https://stepik.org/course/50352 Нейронные сети и компьютерное зрение;
- https://stepik.org/course/4852 Введение в Data Science и машинное обучение.
- 3) Изучить контент из списка полезных каналов в Telegram:
- <https://t.me/itlecture>
- <https://t.me/DixitTG>
- [https://t.me/Tech\\_Surf](https://t.me/Tech_Surf)
- [https://t.me/zavtra\\_oblachno](https://t.me/zavtra_oblachno)
- [https://t.me/technology\\_future\\_cyberpunk](https://t.me/technology_future_cyberpunk)
- https://t.me/ieltstoeflcefrr https://t.me/pythonknigi https://t.me/prof4
- **1. Вопросы к зачету (экзамену) по дисциплине (модулю) «Информационные технологии в науке, образовании и производстве»**
- 2. Понятие [информационной](https://infostarting.ru/goto/http:/infostarting.ru/ponyatie-informacionnoj-texnologii/) технологии (ИТ)
- 3. Эволюция [информационных](https://infostarting.ru/goto/http:/infostarting.ru/etapy-razvitiya-informacionnyx-texnologij/) технологий (ИТ).
- 4. Роль ИТ в развитии экономики и общества.
- 5. Свойства ИТ. Понятие платформы.
- 6. Классификация ИТ.
- 7. Предметная и информационная технология.
- 8. Обеспечивающие и функциональные ИТ.
- 9. Понятие распределенной функциональной информационной технологии.
- 10. Объектно-ориентированные информационные технологии.
- 11. Стандарты пользовательского интерфейса информационных технологий.
- 12. Критерии оценки информационных технологий.
- 13. Пользовательский интерфейс и его виды;
- 14. Технология обработки данных и ее виды.
- 15. Технологический процесс обработки и защиты данных.
- 16. Графическое изображение технологического процесса, меню, схемы данных, схемы взаимодействия программ.
- 17. Применение информационных технологий на рабочем месте пользователя.
- 18. Автоматизированное рабочее место.
- 19. Электронный офис.
- 20. Технологии открытых систем.
- 21. Сетевые информационные технологии: телеконференции, доска объявлений;
- 22. Электронная почта. Режимы работы электронной почты.
- 23. Авторские информационные технологии.
- 24. Интеграция информационных технологий.
- 25. Распределенные системы обработки данных.
- 26. Технологии "клиент-сервер".
- 27. Системы электронного документооборота.
- 28. Геоинформационные системы;
- 29. Глобальные системы; видеоконференции и системы групповой работы.
- 30. Корпоративные информационные системы.
- 31. Понятие технологизации социального пространства.
- 32. Назначения и возможности ИТ обработки текста.
- 33. Виды ИТ для работы с графическими объектами.
- 34. Назначение, возможности, сферы применения электронных таблиц.
- 35. Основные технологии ввода информации. Достоинства и недостатки.
- 36. Оптическая технология ввода информации. Принцип, аппаратное и программное обеспечение.
- 37. Штриховое кодирование. Принцип, виды кодов.
- 38. Магнитная технология ввода информации. Принцип, аппаратное и программное обеспечение.
- 39. Смарт-технология ввода. Принцип, аппаратное и программное обеспечение.
- 40. Технология голосового ввода информации.
- 41. Основные технологии хранения информации.
- 42. Характеристика магнитной, оптической и магнито-оптической технологий хранения информации.
- 43. Эволюции и типы сетей ЭВМ.
- 44. Архитектура сетей ЭВМ.
- 45. Эволюция и виды операционных систем. Характеристика операционных систем.
- 46. Понятие гипертекстовой технологии.
- 47. Понятие технологии мультимелиа. Программное и техническое обеспечение технологии мультимедиа, стандарты мультимедиа.
- 48. Понятие, особенности и назначение технологии информационных хранилищ.
- 49. Web технология.
- 50. Технологии обеспечения безопасности компьютерных систем, данных, программ.
- 51. Тенленции и проблемы развития ИТ.

## Критерии оценивания устного ответа на зачете (экзамене)

Развернутый ответ обучающегося должен представлять собой связное, логически последовательное сообщение на заданную тему, показывать его умение применять определения, правила в конкретных случаях.

Критерии оценивания:

1) полноту и правильность ответа:

- 2) степень осознанности, понимания изученного;
- 3) языковое оформление ответа.

## Критерии оценки:

 $\checkmark$ 100-85 баллов - если ответ показывает прочные знания основных процессов изучаемой предметной области, отличается глубиной и полнотой раскрытия темы; владение терминологическим аппаратом; умение объяснять сущность, явлений, процессов, событий, делать выводы и обобщения, давать аргументированные ответы, приводить примеры; свободное владение монологической речью, логичность и последовательность ответа; умение приводить примеры современных проблем изучаемой области.

 $\checkmark$  85-76 - баллов - ответ, обнаруживающий прочные знания основных процессов изучаемой предметной области, отличается глубиной и полнотой раскрытия темы; владение терминологическим аппаратом; умение объяснять сущность, явлений, процессов, событий, делать выводы и обобщения, давать аргументированные ответы, приводить примеры; свободное владение монологической речью, логичность и последовательность ответа. Однако допускается одна - две неточности в ответе.

 $\checkmark$  75-61 - балл – оценивается ответ, свидетельствующий в основном о знании процессов изучаемой предметной области, отличающийся недостаточной глубиной и полнотой раскрытия темы; знанием основных вопросов теории; слабо сформированными навыками анализа явлений, процессов, недостаточным умением давать аргументированные ответы и приводить примеры; недостаточно свободным владением монологической речью, логичностью и последовательностью ответа. Допускается несколько ошибок в содержании ответа; неумение привести пример развития ситуации, провести связь с другими аспектами изучаемой области.

 $\checkmark$  60-50 баллов – ответ, обнаруживающий незнание процессов изучаемой предметной области, отличающийся неглубоким раскрытием темы; незнанием основных вопросов теории, несформированными навыками анализа явлений, процессов; неумением давать аргументированные ответы, слабым владением монологической речью, отсутствием логичности и последовательности. Допускаются серьезные ошибки в содержании ответа; незнание современной проблематики изучаемой области.

## Практические задания по дисциплине:

- 1. В текстовом процессоре Writer набрать текст, содержащий 10 строчек. Отформатировать его по ширине, задать шрифт Verdana, кегль 14, интервал 1,5. Выделить ключевые слова курсивом. Стиль заголовка сделать по типу «Заголовок 1».
- 2. В данном тексте, набранном во Writer, озаглавить смысловые части заголовком стиля «Заголовок 1». Каждый абзац озаглавить заголовком стиля «Заголовок 2». Задать нумерацию страниц. Создать автоматическое оглавление документа.
- 3. В текстовом процессоре Writer сделать таблицу, содержащую столбцы №, Фамилия, Имя, Отчество, оценка. Заполнить 5 строк созданной таблицы.
- 4. Оформить титульный лист реферата по образцу. Пробелы и знаки табуляции для форматирования использовать не допускается.
- 5. В готовый текст, набранный во Writer, вставить три предложенные изображения по смыслу. Оформить нумерацию рисунков и подписи к изображениям.
- 6. В электронных таблицах Calc создать таблицу для учета пропущенных занятий, содержащую столбцы: №, Фамилия, Имя, Лекции, Семинарские занятия, Лабораторные работы, Итог. Столбец Итог должен содержать сумму пропущенных занятий, вычисляемую автоматически.
- 7. В электронных таблицах Calc создать таблицу, содержащую столбцы *N*<sup>2</sup>, Фамилия, Имя, Пол, Футбол, Гимнастика. Поле Футбол должно автоматически заполняться значением «+», если Пол= «м».
- 8. В электронных таблицах создать турнирную таблицу, в которой столбцы и строки фамилии участников. Активный участник расположен в строке. В строках же подсчитывается и место участника. То есть нужен дополнительный столбец - место. Если Иванов выиграл Петрова, то в строке Иванов – столбце Петров ставится 1. Если ничья  $-0.5$ . Проигравшему Петрову в строке Петров – столбце Иванов ставится 0. Побеждает, то есть занимает первое место, набравший большее количество очков. (Примечание: можно использовать дополнительный столбец, в котором подсчитывается полное количество набранных очков).
- 9. В электронных таблицах Calc создать таблицу календарь на один месяц. Выходные дни отметить красным. В отдельной ячейке вывести количество рабочих дней месяца (сумма всех, кроме субботы и воскресенья).
- 10. В электронных таблицах Calc создать таблицу, содержащую список купленных продуктов, их количества и цен. Подсчитать сумму, потраченную на всю покупку. Например, мука, 2 кг, 45 руб. Здесь 2 кг – количество купленной муки, 45 руб. – цена за 1 кг.
- 11. Создать презентацию в Impress, содержащую 5 слайдов. 1 слайд меню, каждая строка которого – гиперссылка на соответствующий слайл. Использовать гиперссылки с текстом в анкоре.
- 12. Создать презентацию в Impress, содержащую 5 слайдов. 1 слайд меню, содержащее изображения-миниатюры, ведущие на соответствующий слайд.
- 13. Создать презентацию в Impress, содержащую 5 слайдов. Задать автоматическую смену слайдов через 1,5 сек. с музыкальным сопровождением.
- 14. Создать презентацию в Impress, содержащую 5 слайдов. Разместить на каждом слайде кнопку, по нажатию на которую будет происходить смена слайдов.
- 15. Создать презентацию в Impress, содержащую 5 слайдов. Создать презентацию в Impress, содержащую 5 слайдов. Наполнить слайды текстами и изображениями. Использовать анимацию появления объектов на слайде.
- 16. В фоторедакторе Gimp вырезать объект из предложенной фотографии и поместить его на другом фоне.
- 17. В фоторедакторе Gimp вырезать объект из предложенной фотографии и поместить его на прозрачном фоне.
- 18. В фоторедакторе Gimp поместить фотографию в рамочку.
- 19. В фоторедакторе Gimp удалить с фотографии эффект красных глаз.
- 20. В фоторедакторе Gimp сделать из двух фотографий одну с плавным переходом от одного изображения к другому.
- 21. В векторном редакторе Inkscape нарисовать логотип.
- 22. В векторном редакторе Inkscape нарисовать снеговика.
- 23. В векторном редакторе Inkscape построить схему-алгоритм.
- 24. В векторном редакторе Inkscape нарисовать кнопку перехода на следующий слайд для использования в презентациях.
- 25. В векторном редакторе Inkscape создать буклет-объявление о наборе на обучающие курсы (по любой тематике).

## **Примерные темы рефератов:**

- 1. Информатизация общества. Основные признаки информационного общества.
- 2. Понятие информации.
- 3. Виды и свойства информации
- 4. Информационный потенциал и информационные ресурсы общества.
- 5. Информационные технологии: понятие и классификация.
- 6. Современные тенденции развития информационных технологий.
- 7. Домеханический и механический периоды развития средств вычислительной техники.

8. Электромеханический и электронный периоды развития средств вычислительной техники.

- 9. История появления компьютеров IBM PC.
- 10. Аппаратное и программное обеспечение персонального компьютера.
- 11. Архитектура ПЭВМ. Понятие конфигурации. Основные и дополнительные устройства.
- 12. Носители информации: классификация, характеристика, назначение.
- 13. Программное обеспечение ПК. Общая характеристика.
- 14. Программное обеспечение ПК. Системное и прикладное ПО.
- 15. Операционные системы ПК. Общая характеристика.
- 16. Понятие программного интерфейса. Виды интерфейса.

17. Программы создания и редактирования документов. Классификация и основные функции.

- 18. Текстовый формат и формат документа.
- 19. Компьютерная графика. Виды компьютерной графики.
- 20. Основные принципы хранения и обработки графических изображений.
- 21. Понятие и форматы растровой графики.
- 22. Понятие и форматы векторной графики.
- 23. Фрактальная графика.
- 24. 3D-графика. 3D-моделирование в исторических исследованиях.
- 25. Презентационная графика. Технология создания компьютерных презентаций.
- 26. Основные этапы развития сетевых технологий. Классификация компьютерных сетей.
- 27. Характеристика процесса передачи данных.
- 28. Сети и средства коммуникации.

29. Топология сетей.

30. Способы коммутации.

31. Глобальная сеть Интернет.

32. Поисковые системы.

33. Информатизация общества, науки и образования.

34. Определение, основные черты и отличительные черты, этапы развития клиометрики.

35. Историческая информатика как новая научная и учебная дисциплина.

36. Основные этапы компьютеризированного исторического исследования.

37. Классификация исторических массовых источников (применительно к возможности создания, обработке и анализу посредством информационных технологий).

38. Статистические исторические источники: общая характеристика, методы и способы обработки и анализа посредством информационных технологий.

39. Структурированные исторические источники: общая характеристика, методы и способы обработки и анализа посредством информационных технологий.

40. Нарративные исторические источники: общая характеристика, методы и способы обработки и анализа посредством информационных технологий.

41. Графические и картографические источники: общая характеристика, методы и спосо-

бы обработки и анализа посредством информационных технологий.

42. Основы автоматизированного поиска и отбора информации.

43. Основные подходы к проектированию исторических баз данных.

44. Этапы проектирования базы данных.

45. Основные понятия технологии БД.

46. Критерии выбора СУБД.

47. Нормализация отношений: характеристика, нормальные формы, схема последовательной нормализации отношений.

48. Понятие и характеристика инфологической и даталогической моделей.

49. Структурная часть реляционной модели данных.

50. Операции СУБД над таблицами.

51. Стандартные системы управления базами данных: краткая история и общая характеристика.

52. Понятие и структура информационной системы.

53. Классификация информационных систем.

54. Фактографические и документальные информационные системы. Автоматизированные информационные системы в архивах и музеях.

55. Базы данных и специфика исторических источников. Структурирование информации.

56. Базы данных в исторических исследованиях в Беларуси (по неопубликованным материалам периода ВКЛ).

57. Базы данных в исторических исследованиях в Беларуси (по актовым материалам).

58. Базы данных в исторических исследованиях в Беларуси (по опубликованным материалам периода ВКЛ).

59. Базы данных в исторических исследованиях в Беларуси (по истории населенных пунктов Беларуси).

60. Базы данных в исторических исследованиях в Беларуси (по Тарифам подымного налогообложения; Незаконно репрессированные в годы Советской власти).

61. Базы данных в исторических исследованиях в России.

62. Археологические базы данных России.

63. Специализированное программное обеспечение для исторических исследований.

64. Специфика использования электронных таблиц как стандартного программного обеспечения.

65. MS Excel: структура экрана; обзор функций меню основные понятия.

66. MS Excel: ячейка электронной таблицы; понятие адресации.

67. MS Excel: расчетные операции.

68. MS Access: принципиальная схема работы, структура экрана, обзор функций горизонтального меню.

69. MS Access: основные объекты (базовые и производные); режимы работы.

70. MS Access: организация данных.

71. MS Access: построение запросов. 72. MS Access: связи между данными.

## Критерии оценки реферата

 $\checkmark$  100-86 баллов выставляется обучающемуся, если он выразил своё мнение по сформулированной проблеме, аргументировал его, точно определив ее содержание и составляющие. Приведены данные отечественной и зарубежной литературы, статистические сведения, информация нормативно-правового характера. Обучающийся знает и владеет навыком самостоятельной исследовательской работы по теме исследования; методами и приемами анализа теоретических и/или практических аспектов изучаемой области. Фактических ошибок, связанных с пониманием проблемы, нет; графически работа оформлена правильно.

 $\checkmark$  85-76 - баллов - работа характеризуется смысловой цельностью, связностью и последовательностью изложения; допущено не более 1 ошибки при объяснении смысла или содержания проблемы. Для аргументации приводятся данные отечественных и зарубежных авторов. Продемонстрированы исследовательские умения и навыки. Фактических ошибок, связанных с пониманием проблемы, нет. Допущены одна-две ошибки в оформлении работы.

 $\checkmark$  75-61 балл – обучающийся проводит достаточно самостоятельный анализ основных этапов и смысловых составляющих проблемы; понимает базовые основы и теоретическое обоснование выбранной темы. Привлечены основные источники по рассматриваемой теме. Допущено не более 2 ошибок в смысле или содержании проблемы, оформлении работы.

 $\checkmark$  60-50 баллов - если работа представляет собой пересказанный или полностью переписанный исходный текст без каких - либо комментариев, анализа. Не раскрыта структура и теоретическая составляющая темы. Допущено три или более трех ошибок в смысловом содержании раскрываемой проблемы, в оформлении работы.

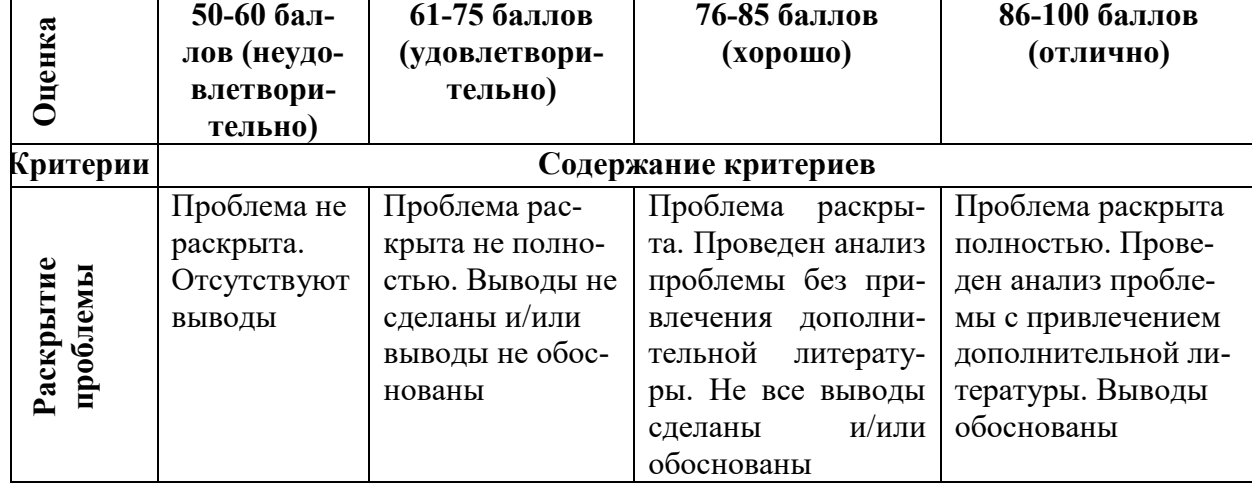

Реферат обучающийся имеет право представить в виде презентации

#### Критерии оценки презентации доклада:

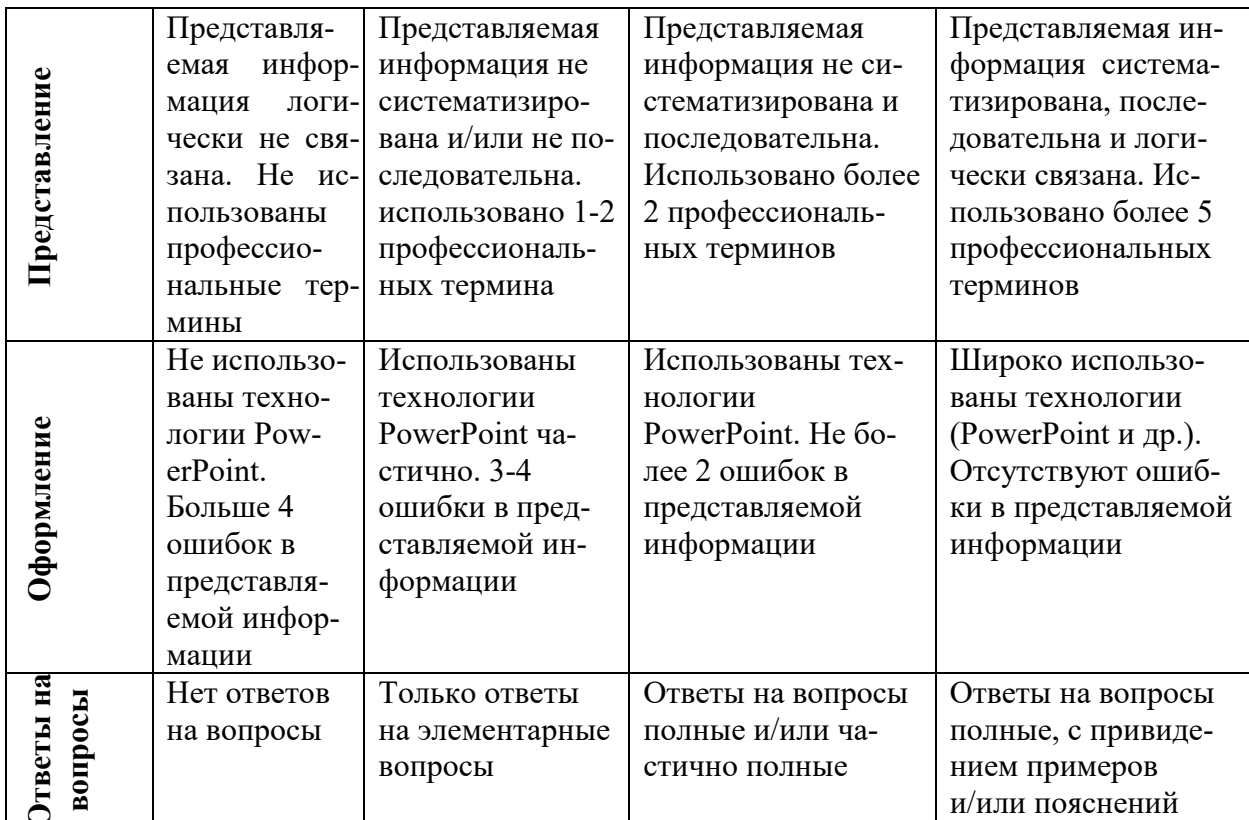